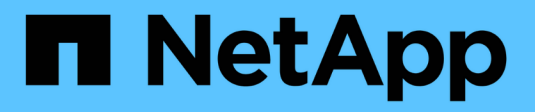

### **Creare una relazione di replica** ONTAP 9

NetApp

April 24, 2024

This PDF was generated from https://docs.netapp.com/it-it/ontap/element-replication/create-replicationrelationship-task.html on April 24, 2024. Always check docs.netapp.com for the latest.

# **Sommario**

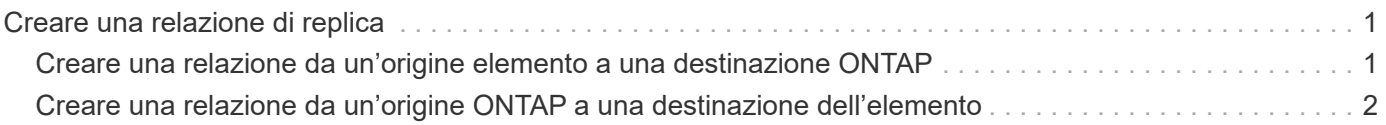

## <span id="page-2-0"></span>**Creare una relazione di replica**

### <span id="page-2-1"></span>**Creare una relazione da un'origine elemento a una destinazione ONTAP**

La relazione tra il volume di origine nello storage primario e il volume di destinazione nello storage secondario viene definita *relazione di protezione dei dati*. È possibile utilizzare snapmirror create Comando per creare una relazione di protezione dei dati da un'origine elemento a una destinazione ONTAP o da un'origine ONTAP a una destinazione elemento.

È possibile utilizzare SnapMirror per replicare le copie Snapshot di un volume elemento in un sistema di destinazione ONTAP. In caso di disastro nel sito Element, è possibile inviare i dati ai client dal sistema ONTAP, quindi riattivare il volume di origine Element al ripristino del servizio.

### **Prima di iniziare**

- Il nodo Element contenente il volume da replicare deve essere stato reso accessibile a ONTAP.
- Il volume Element deve essere stato abilitato per la replica di SnapMirror.
- Se si utilizza il tipo di policy "mirror-vault", è necessario configurare un'etichetta SnapMirror per la replica delle copie Snapshot degli elementi.

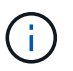

È possibile eseguire questa attività solo nell'interfaccia utente Web del software Element. Per ulteriori informazioni, consultare ["Documentazione degli elementi"](https://docs.netapp.com/us-en/element-software/index.html).

### **A proposito di questa attività**

Specificare il percorso di origine dell'elemento nel modulo *hostip:*/lun/*name*, dove "lun" è la stringa effettiva "lun" e. name È il nome del volume Element.

Un volume Element equivale approssimativamente a un LUN ONTAP. SnapMirror crea un LUN con il nome del volume Element quando viene inizializzata una relazione di protezione dei dati tra il software Element e ONTAP. SnapMirror replica i dati su un LUN esistente se il LUN soddisfa i requisiti per la replica dal software Element a ONTAP.

Le regole di replica sono le seguenti:

- Un volume ONTAP può contenere dati provenienti da un solo volume elemento.
- Non è possibile replicare i dati da un volume ONTAP a più volumi di elementi.

In ONTAP 9.3 e versioni precedenti, un volume di destinazione può contenere fino a 251 copie Snapshot. In ONTAP 9.4 e versioni successive, un volume di destinazione può contenere fino a 1019 copie Snapshot.

### **Fase**

1. Dal cluster di destinazione, creare una relazione di replica da un'origine elemento a una destinazione ONTAP:

snapmirror create -source-path *hostip:*/lun/name -destination-path *SVM:volume* |*cluster://SVM/volume* -type XDP -schedule schedule -policy *policy*

Per la sintassi completa dei comandi, vedere la pagina man.

Nell'esempio seguente viene creata una relazione di DR SnapMirror utilizzando l'impostazione predefinita MirrorLatest policy:

```
cluster dst::> snapmirror create -source-path 10.0.0.11:/lun/0005
-destination-path svm backup:volA dst -type XDP -schedule my daily
-policy MirrorLatest
```
Nell'esempio seguente viene creata una relazione di replica unificata utilizzando l'impostazione predefinita MirrorAndVault policy:

```
cluster_dst:> snapmirror create -source-path 10.0.0.11:/lun/0005
-destination-path svm backup:volA dst -type XDP -schedule my daily
-policy MirrorAndVault
```
Nell'esempio riportato di seguito viene creata una relazione di replica unificata utilizzando Unified7year policy:

```
cluster_dst::> snapmirror create -source-path 10.0.0.11:/lun/0005
-destination-path svm backup:volA dst -type XDP -schedule my daily
-policy Unified7year
```
Nell'esempio riportato di seguito viene creata una relazione di replica unificata utilizzando il metodo personalizzato my\_unified policy:

```
cluster dst::> snapmirror create -source-path 10.0.0.11:/lun/0005
-destination-path svm backup:volA dst -type XDP -schedule my daily
-policy my unified
```
### **Al termine**

Utilizzare snapmirror show Per verificare che sia stata creata la relazione SnapMirror. Per la sintassi completa dei comandi, vedere la pagina man.

### <span id="page-3-0"></span>**Creare una relazione da un'origine ONTAP a una destinazione dell'elemento**

A partire da ONTAP 9.4, è possibile utilizzare SnapMirror per replicare le copie Snapshot di un LUN creato su un'origine ONTAP verso una destinazione dell'elemento. È possibile che si stia utilizzando il LUN per migrare i dati da ONTAP a Element Software.

### **Prima di iniziare**

• Il nodo di destinazione dell'elemento deve essere stato reso accessibile a ONTAP.

• Il volume Element deve essere stato abilitato per la replica di SnapMirror.

#### **A proposito di questa attività**

Specificare il percorso di destinazione dell'elemento nel modulo *hostip:*/lun/*name*, dove "lun" è la stringa effettiva "lun" e. name È il nome del volume Element.

Le regole di replica sono le seguenti:

• La relazione di replica deve avere una policy di tipo "async-mirror".

È possibile utilizzare un criterio predefinito o personalizzato.

- Sono supportati solo i LUN iSCSI.
- Non è possibile replicare più di un LUN da un volume ONTAP a un volume Element.
- Non è possibile replicare un LUN da un volume ONTAP a più volumi di elementi.

#### **Fase**

1. Creare una relazione di replica da un'origine ONTAP a una destinazione dell'elemento:

```
snapmirror create -source-path SVM:volume|cluster://SVM/volume -destination
-path hostip:/lun/name -type XDP -schedule schedule -policy policy
```
Per la sintassi completa dei comandi, vedere la pagina man.

Nell'esempio seguente viene creata una relazione di DR SnapMirror utilizzando l'impostazione predefinita MirrorLatest policy:

```
cluster dst::> snapmirror create -source-path svm 1:volA dst
-destination-path 10.0.0.11:/lun/0005 -type XDP -schedule my daily
-policy MirrorLatest
```
Nell'esempio riportato di seguito viene creata una relazione di DR SnapMirror utilizzando il metodo personalizzato my\_mirror policy:

```
cluster dst::> snapmirror create -source-path svm 1:volA dst
-destination-path 10.0.0.11:/lun/0005 -type XDP -schedule my daily
-policy my mirror
```
#### **Al termine**

Utilizzare snapmirror show Per verificare che sia stata creata la relazione SnapMirror. Per la sintassi completa dei comandi, vedere la pagina man.

### **Informazioni sul copyright**

Copyright © 2024 NetApp, Inc. Tutti i diritti riservati. Stampato negli Stati Uniti d'America. Nessuna porzione di questo documento soggetta a copyright può essere riprodotta in qualsiasi formato o mezzo (grafico, elettronico o meccanico, inclusi fotocopie, registrazione, nastri o storage in un sistema elettronico) senza previo consenso scritto da parte del detentore del copyright.

Il software derivato dal materiale sottoposto a copyright di NetApp è soggetto alla seguente licenza e dichiarazione di non responsabilità:

IL PRESENTE SOFTWARE VIENE FORNITO DA NETAPP "COSÌ COM'È" E SENZA QUALSIVOGLIA TIPO DI GARANZIA IMPLICITA O ESPRESSA FRA CUI, A TITOLO ESEMPLIFICATIVO E NON ESAUSTIVO, GARANZIE IMPLICITE DI COMMERCIABILITÀ E IDONEITÀ PER UNO SCOPO SPECIFICO, CHE VENGONO DECLINATE DAL PRESENTE DOCUMENTO. NETAPP NON VERRÀ CONSIDERATA RESPONSABILE IN ALCUN CASO PER QUALSIVOGLIA DANNO DIRETTO, INDIRETTO, ACCIDENTALE, SPECIALE, ESEMPLARE E CONSEQUENZIALE (COMPRESI, A TITOLO ESEMPLIFICATIVO E NON ESAUSTIVO, PROCUREMENT O SOSTITUZIONE DI MERCI O SERVIZI, IMPOSSIBILITÀ DI UTILIZZO O PERDITA DI DATI O PROFITTI OPPURE INTERRUZIONE DELL'ATTIVITÀ AZIENDALE) CAUSATO IN QUALSIVOGLIA MODO O IN RELAZIONE A QUALUNQUE TEORIA DI RESPONSABILITÀ, SIA ESSA CONTRATTUALE, RIGOROSA O DOVUTA A INSOLVENZA (COMPRESA LA NEGLIGENZA O ALTRO) INSORTA IN QUALSIASI MODO ATTRAVERSO L'UTILIZZO DEL PRESENTE SOFTWARE ANCHE IN PRESENZA DI UN PREAVVISO CIRCA L'EVENTUALITÀ DI QUESTO TIPO DI DANNI.

NetApp si riserva il diritto di modificare in qualsiasi momento qualunque prodotto descritto nel presente documento senza fornire alcun preavviso. NetApp non si assume alcuna responsabilità circa l'utilizzo dei prodotti o materiali descritti nel presente documento, con l'eccezione di quanto concordato espressamente e per iscritto da NetApp. L'utilizzo o l'acquisto del presente prodotto non comporta il rilascio di una licenza nell'ambito di un qualche diritto di brevetto, marchio commerciale o altro diritto di proprietà intellettuale di NetApp.

Il prodotto descritto in questa guida può essere protetto da uno o più brevetti degli Stati Uniti, esteri o in attesa di approvazione.

LEGENDA PER I DIRITTI SOTTOPOSTI A LIMITAZIONE: l'utilizzo, la duplicazione o la divulgazione da parte degli enti governativi sono soggetti alle limitazioni indicate nel sottoparagrafo (b)(3) della clausola Rights in Technical Data and Computer Software del DFARS 252.227-7013 (FEB 2014) e FAR 52.227-19 (DIC 2007).

I dati contenuti nel presente documento riguardano un articolo commerciale (secondo la definizione data in FAR 2.101) e sono di proprietà di NetApp, Inc. Tutti i dati tecnici e il software NetApp forniti secondo i termini del presente Contratto sono articoli aventi natura commerciale, sviluppati con finanziamenti esclusivamente privati. Il governo statunitense ha una licenza irrevocabile limitata, non esclusiva, non trasferibile, non cedibile, mondiale, per l'utilizzo dei Dati esclusivamente in connessione con e a supporto di un contratto governativo statunitense in base al quale i Dati sono distribuiti. Con la sola esclusione di quanto indicato nel presente documento, i Dati non possono essere utilizzati, divulgati, riprodotti, modificati, visualizzati o mostrati senza la previa approvazione scritta di NetApp, Inc. I diritti di licenza del governo degli Stati Uniti per il Dipartimento della Difesa sono limitati ai diritti identificati nella clausola DFARS 252.227-7015(b) (FEB 2014).

### **Informazioni sul marchio commerciale**

NETAPP, il logo NETAPP e i marchi elencati alla pagina<http://www.netapp.com/TM> sono marchi di NetApp, Inc. Gli altri nomi di aziende e prodotti potrebbero essere marchi dei rispettivi proprietari.